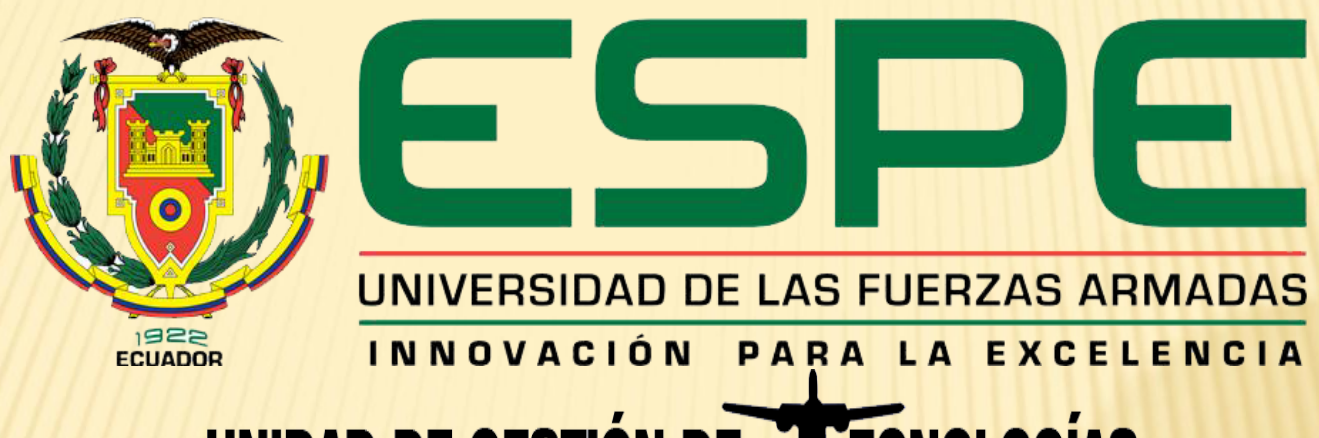

## UNIDAD DE GESTIÓN DE LECNOLOGÍAS

#### **CARRERA DE ELECTRÓNICA MENCIÓN INSTRUMENTACIÓN & AVIÓNICA.**

**TEMA: "IMPLEMENTACIÓN DE UN HMI (INTERFAZ HOMBRE-MÁQUINA) EN LABVIEW UTILIZANDO EL MICROLOGIX 1100 Y EL DRIVE POWERFLEX 4 PARA EL CONTROL DE VELOCIDAD DE UN MOTOR TRIFÁSICO".**

## **Objetivo general.**

**x Implementar un HMI (Interfaz Hombre-**Máquina) en Labview utilizando el Micrologix 1100 y el drive Powerflex 4 para prácticas de Automatización y Control de procesos en el laboratorio de Instrumentación Virtual de la Unidad de Gestión de la Tecnologías.

## **Objetivos específicos. \* Analizar** las características funcionamiento del drive PowerFlex 4 apoyado en bibliografías existentes.

- Determinar los requerimientos mínimos para implementar la interfaz Hombre – Máquina a lazo abierto.
- Implementar un HMI mediante el MicroLogix 1100, el PowerFlex 4 y el software Labview.
- Realizar pruebas para probar el correcto funcionamiento del módulo.

### **Alcance.**

 Este proyecto está dirigido a la carrera Electrónica, para el Laboratorio de Instrumentación Virtual el cual beneficiara directamente a alumnos (V y VI) y docentes permitiendo disponer de dispositivos de tecnología de punta acordes al ámbito laboral, mejorando así el proceso de enseñanza aprendizaje.

## **Requerimientos mínimos.**

- Motor Trifásico. Software utilizado:
- **x Drive PowerFlex 4. RSLogix 500.**
- Micrologix 1100. RSLinx.
- 
- Cable RJ-45. OPC.
- Cable RS-232/RS-485.
- Cable UTP.

CPU. LABVIEW.

## **Configuración del Motor Trifásico a 220V.**

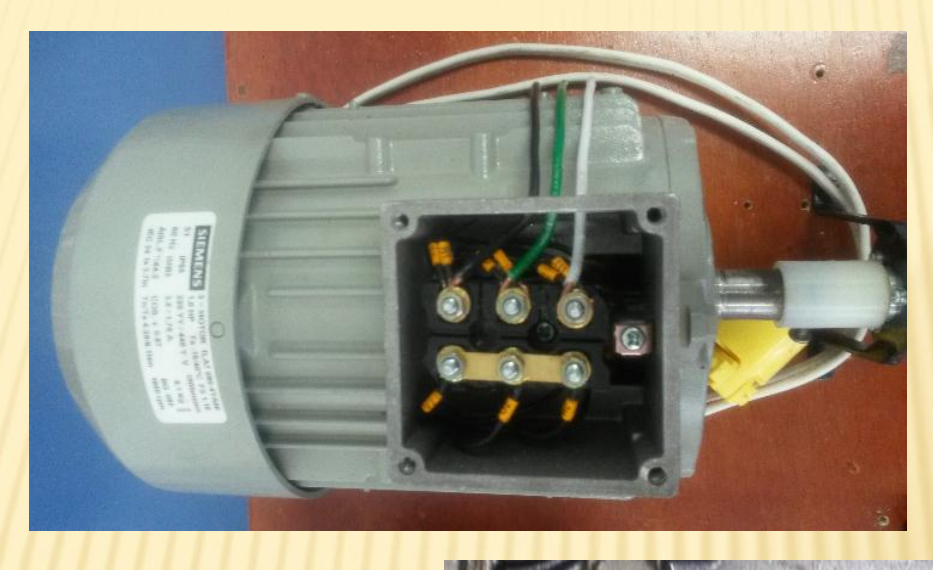

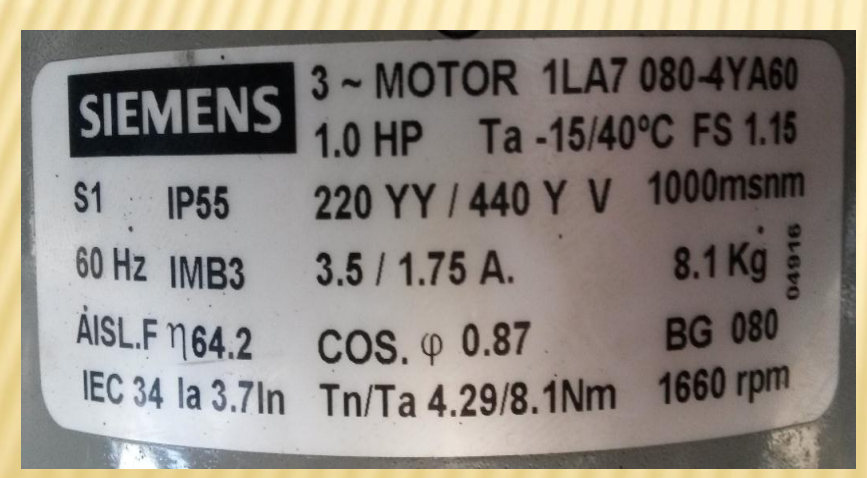

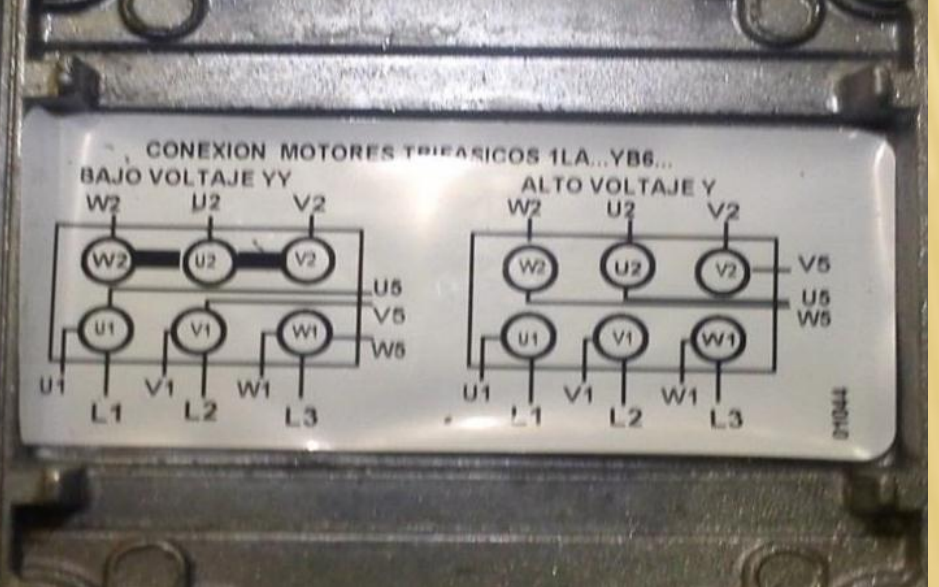

## **Variador de velocidad POWERFLEX 4.**

## Permite variar la velocidad de un motor trifásico por medio de la frecuencia.

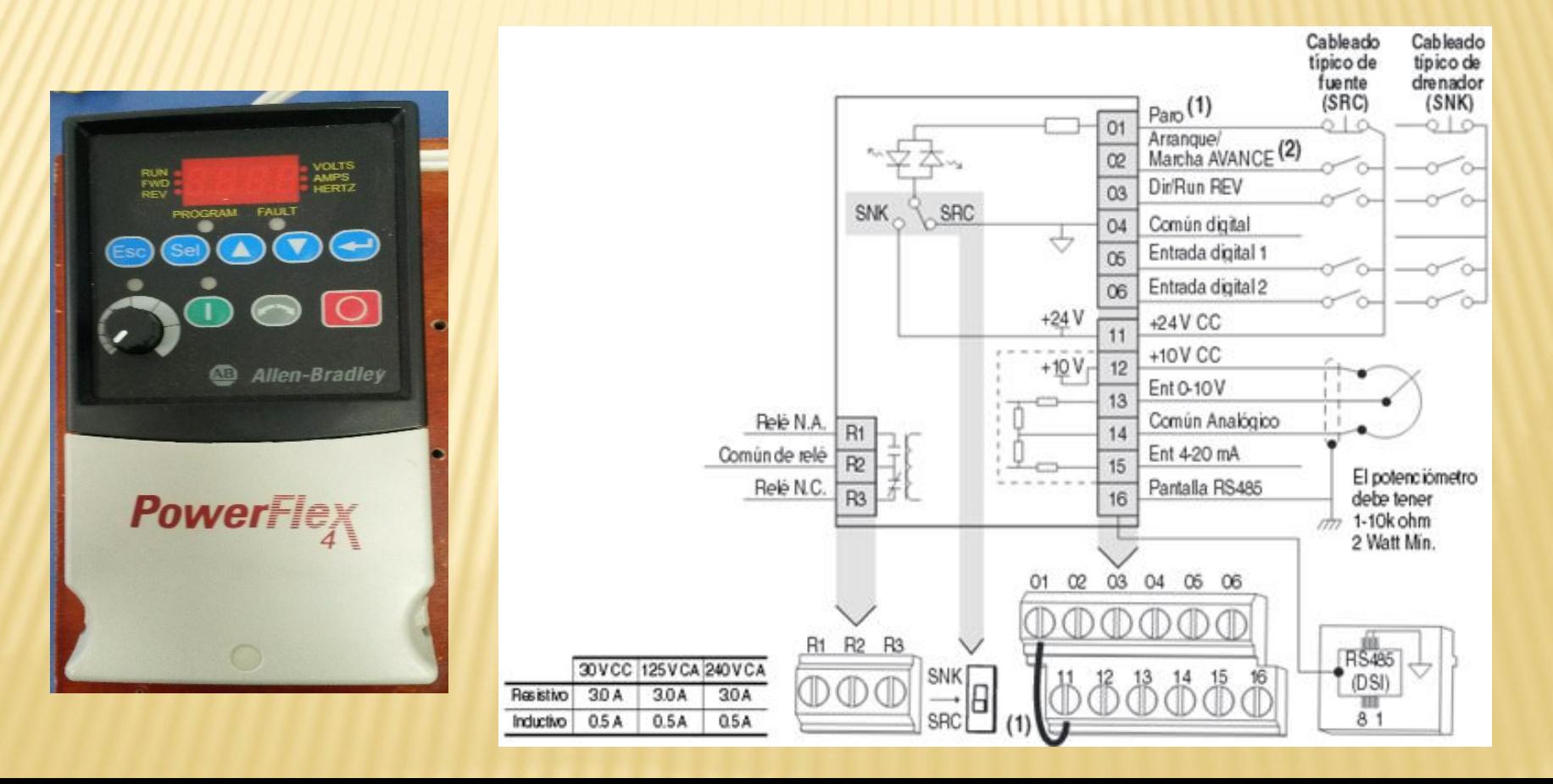

## **Parámetros usados en el PowerFlex 4**.

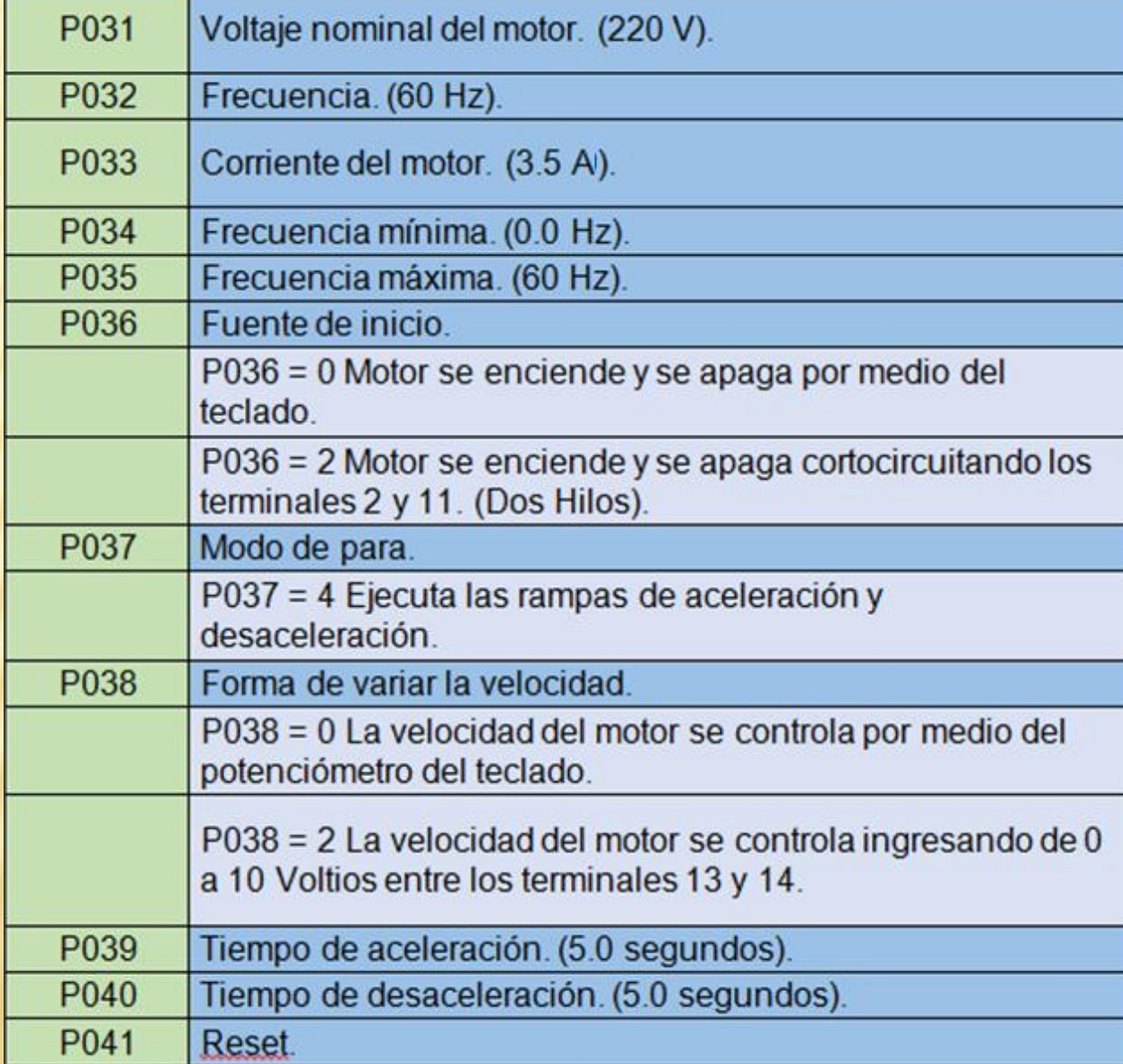

### **Terminales de Control.**

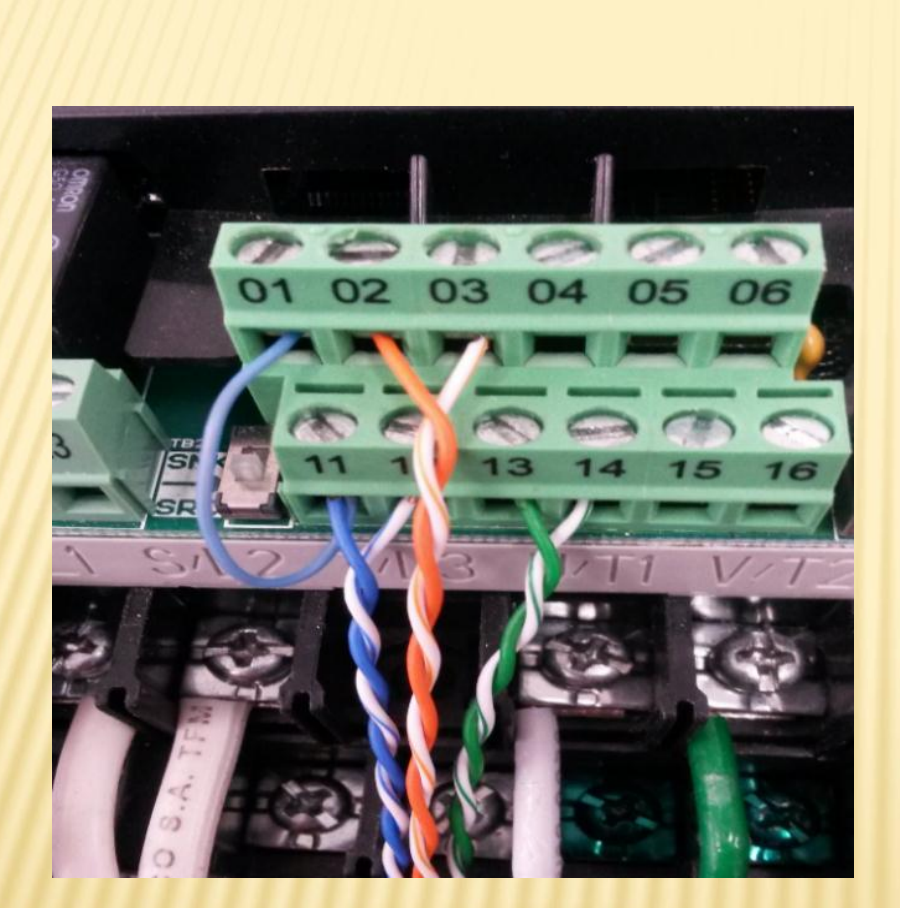

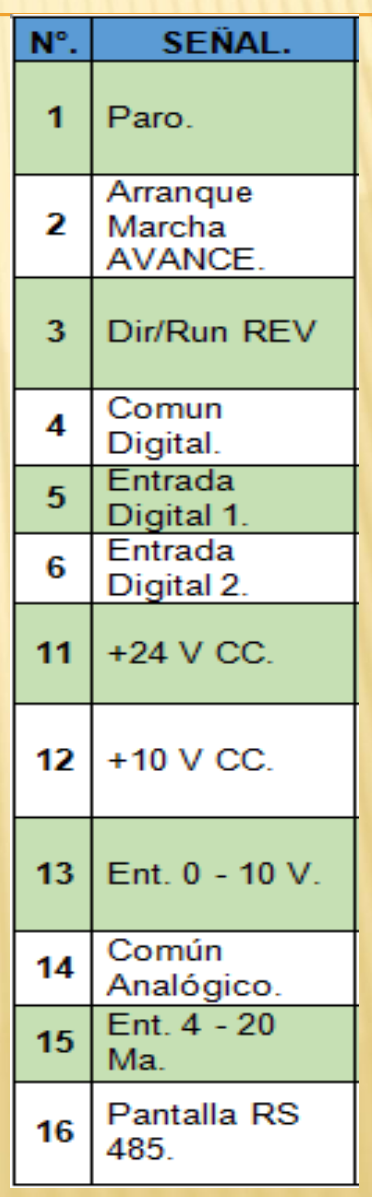

## **Configuración de parámetros del PLC mediante RS-232/RS-485.**

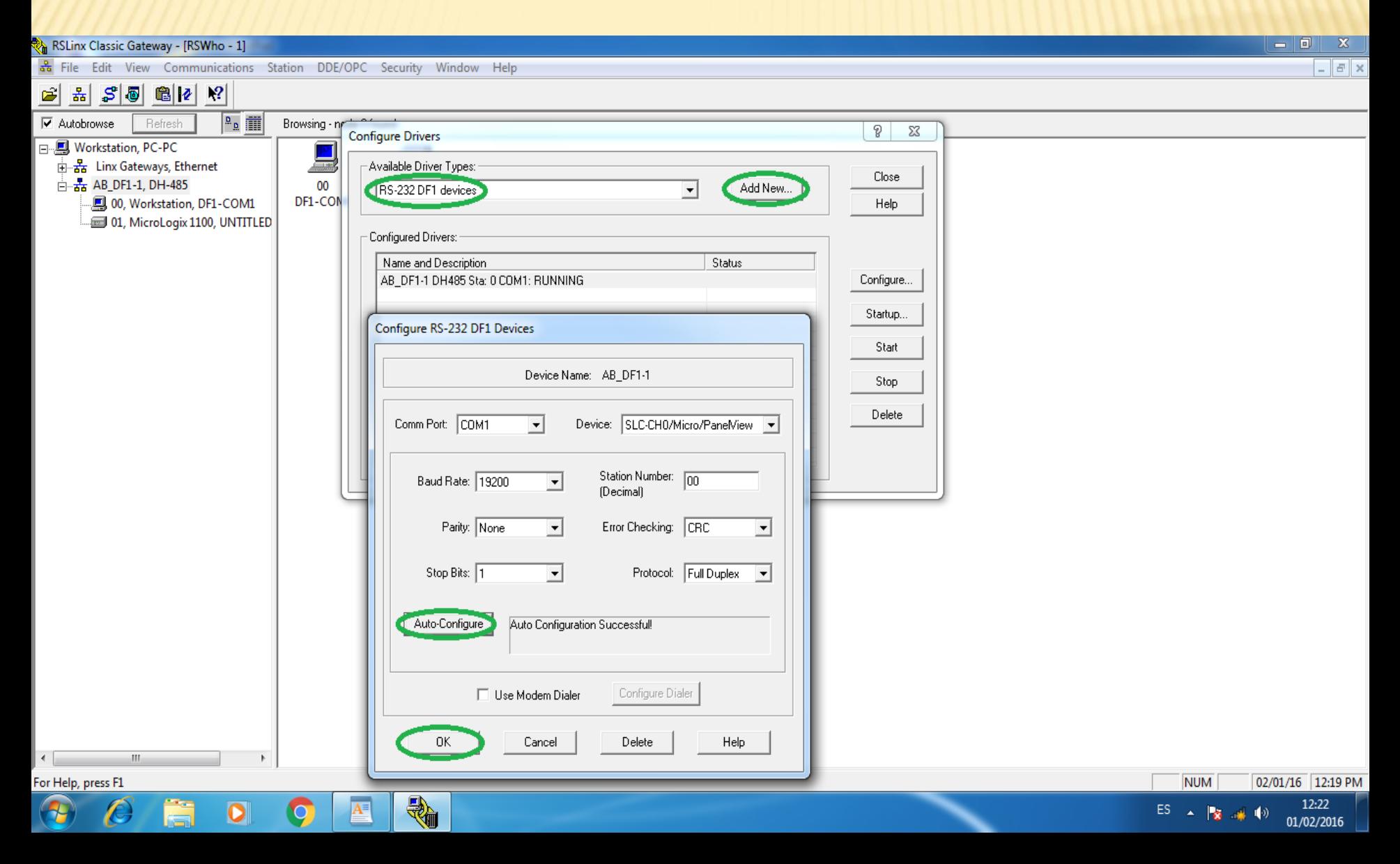

## **Configuración de parámetros del PLC mediante Ethernet.**

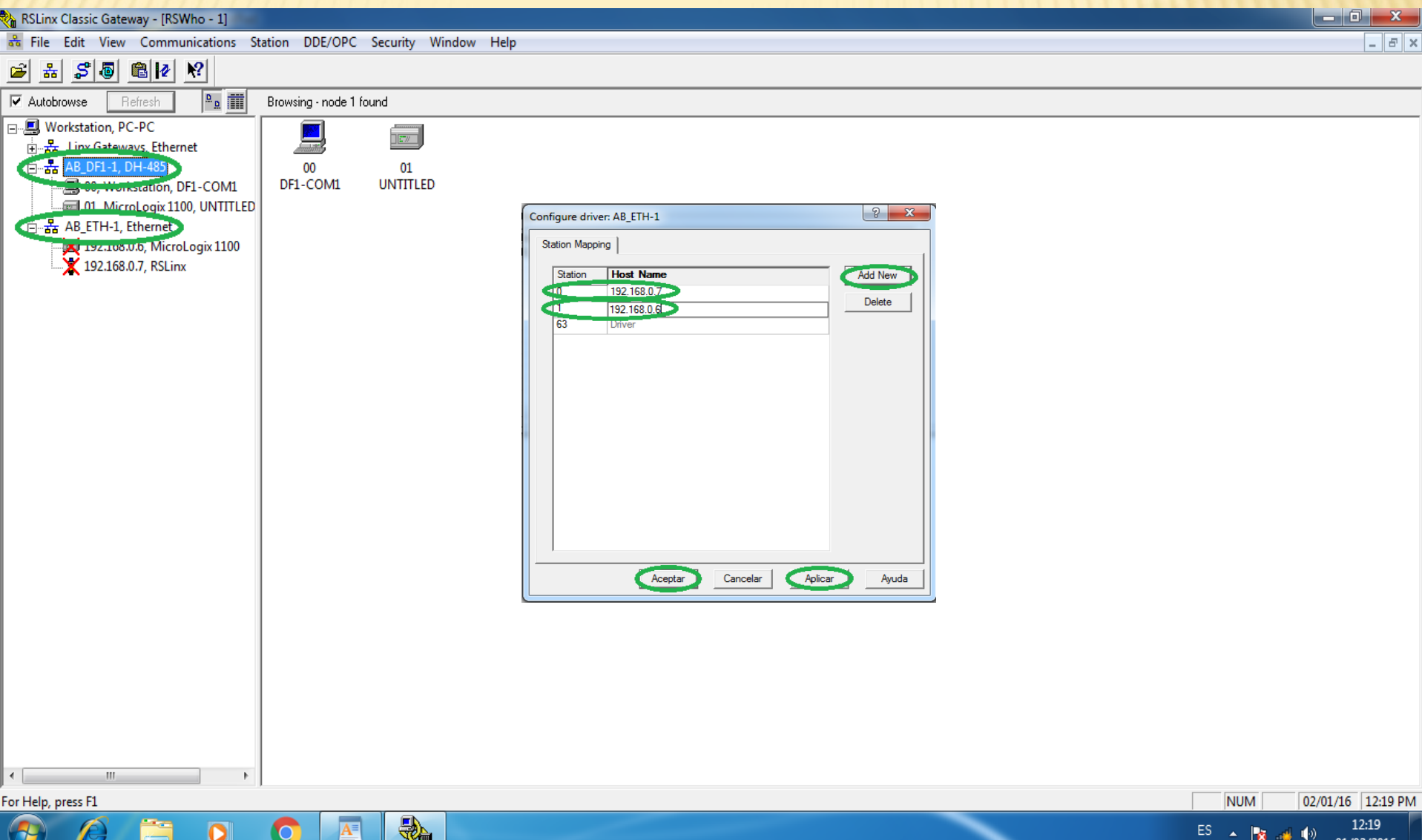

## **Configuración del Módulo externo de Entradas y Salidas.**

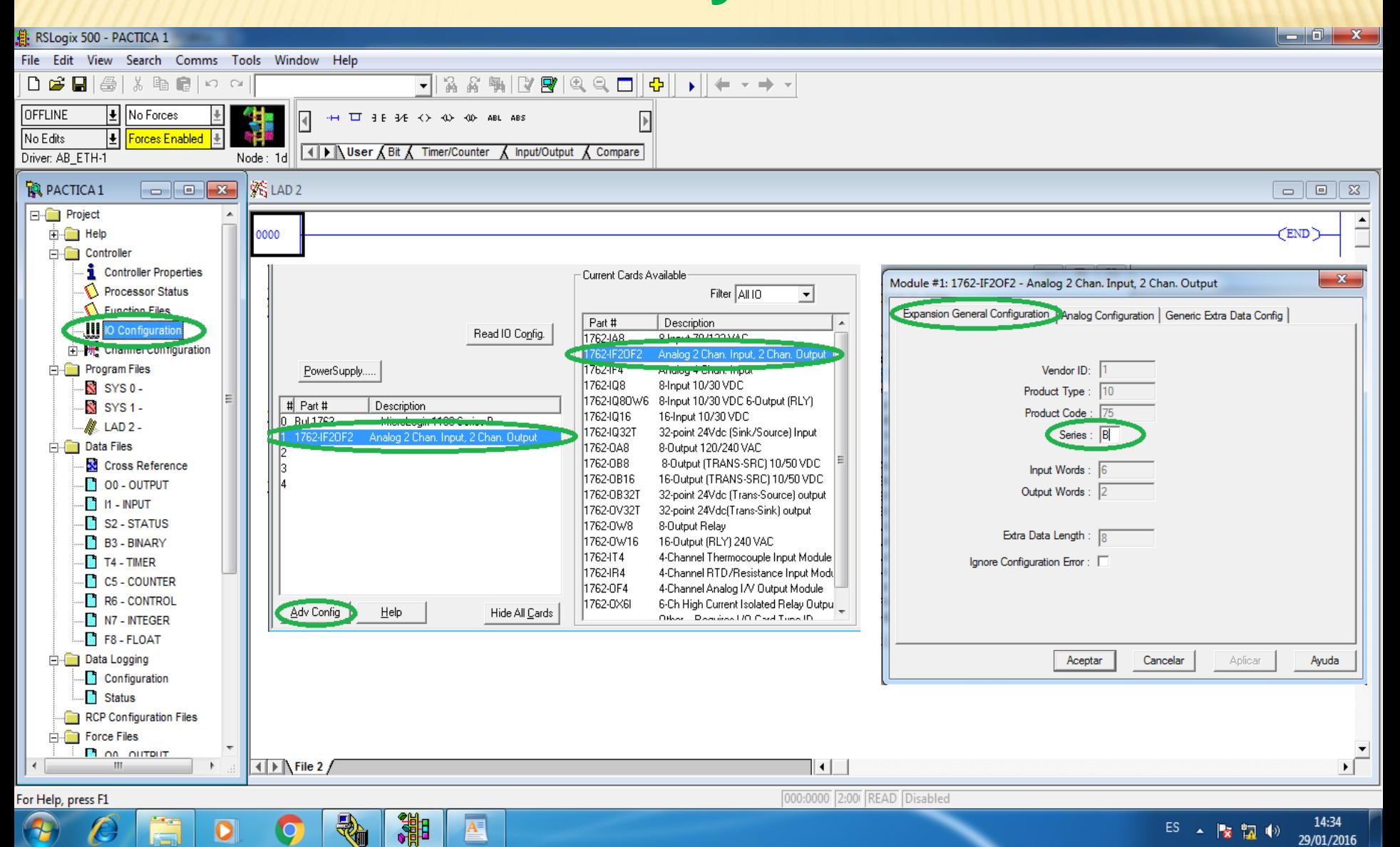

## **Programación del MicroLogix 1100.**

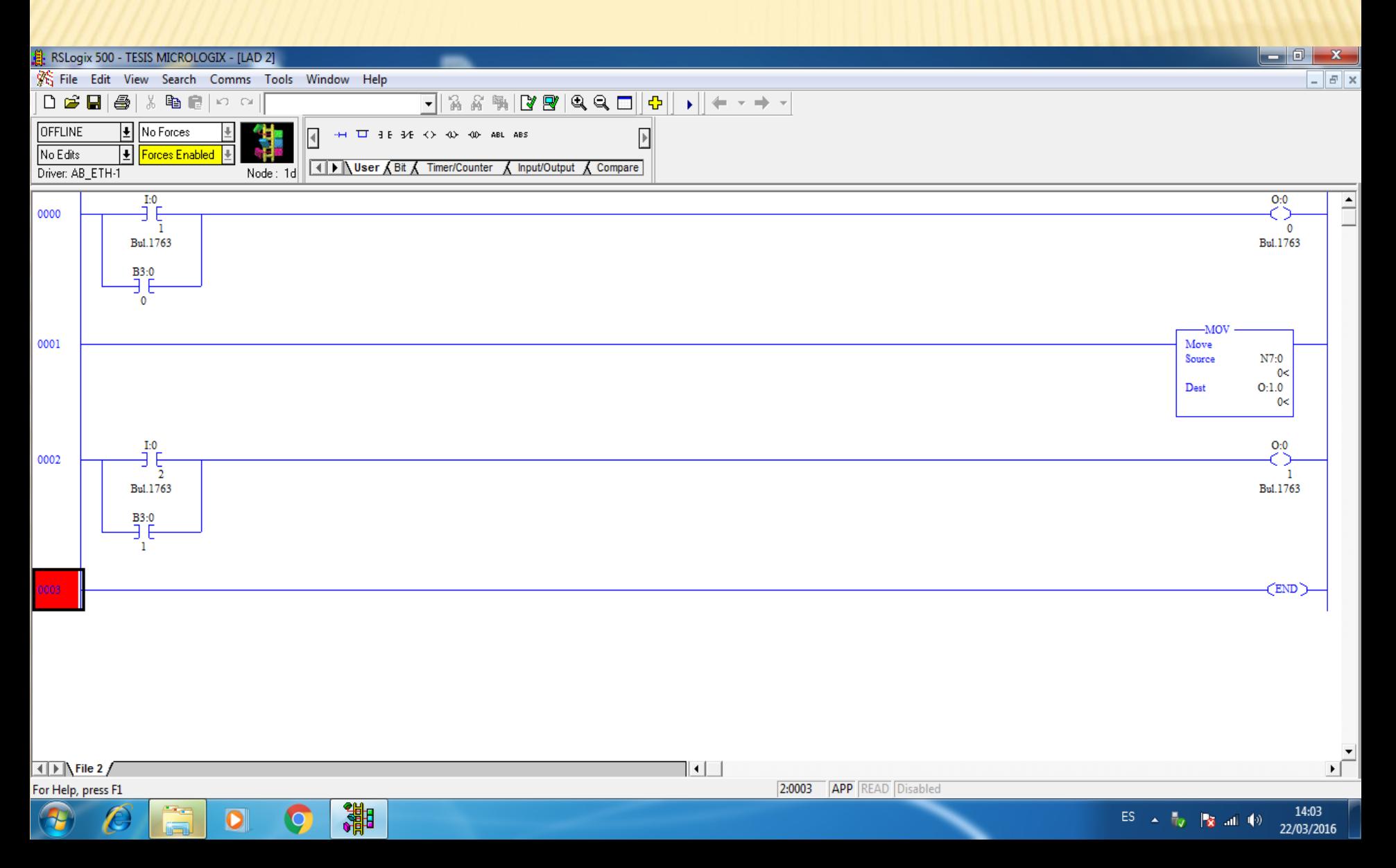

## **Programación del Software OPC.**

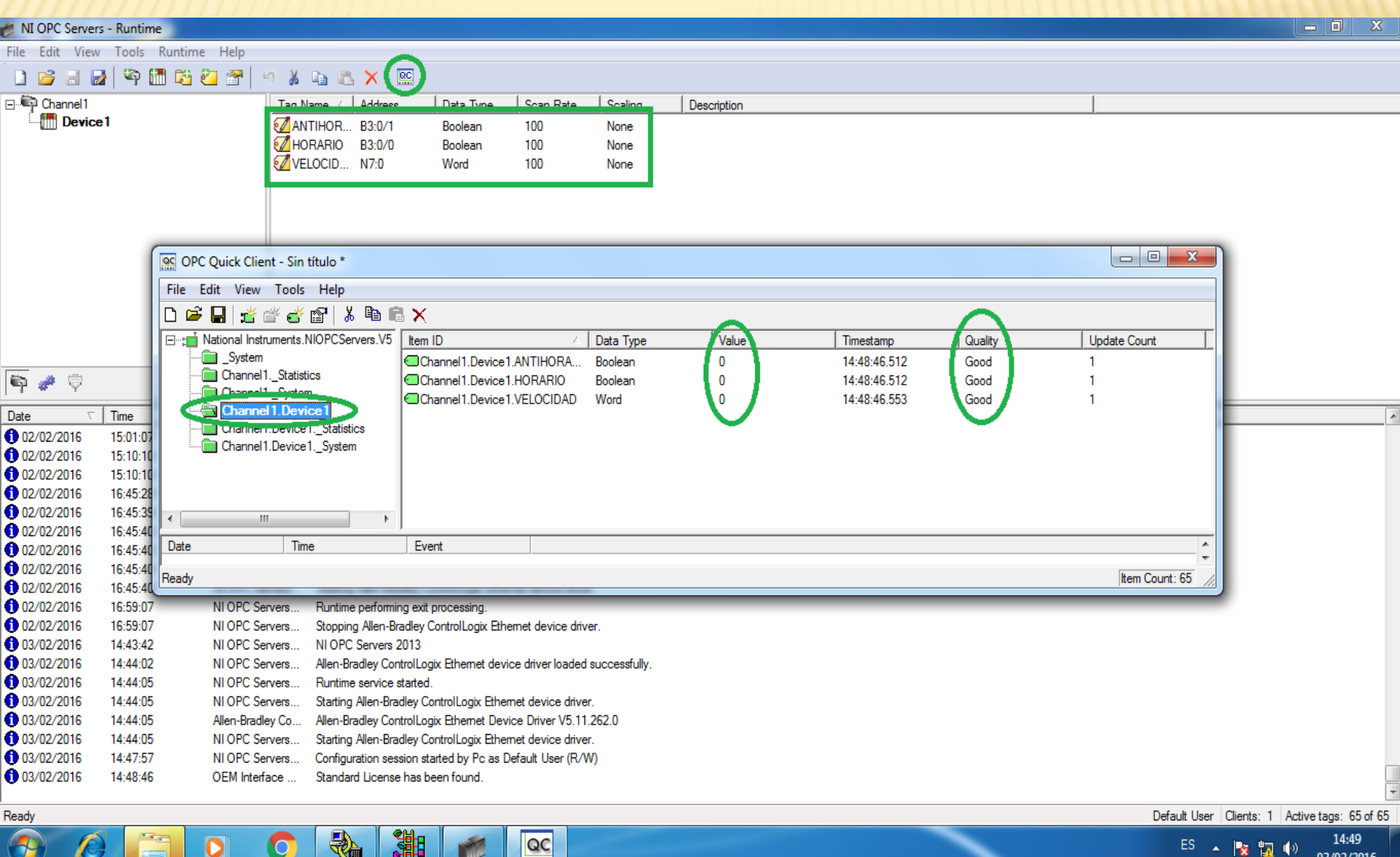

## **Programación en LABVIEW.**

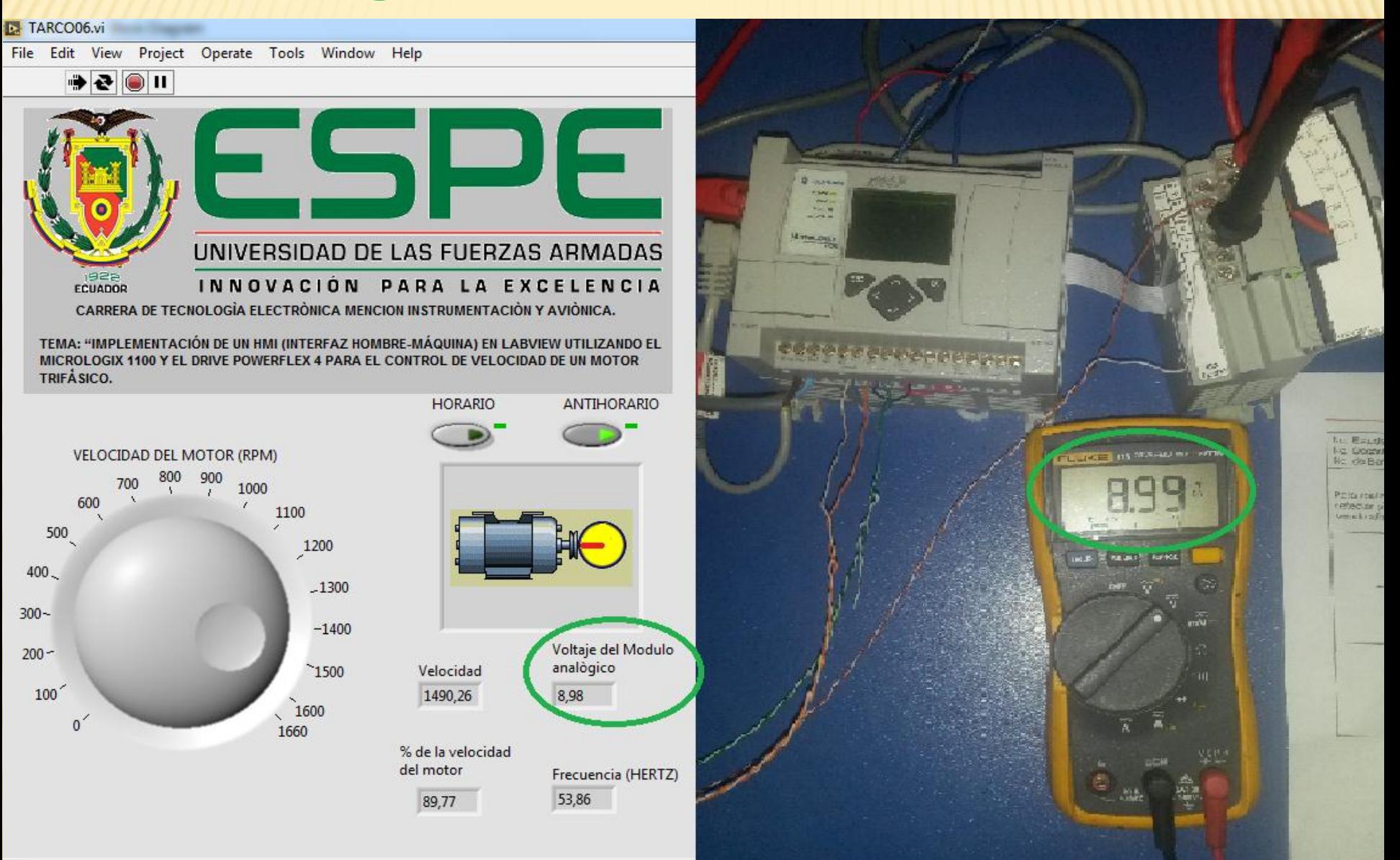

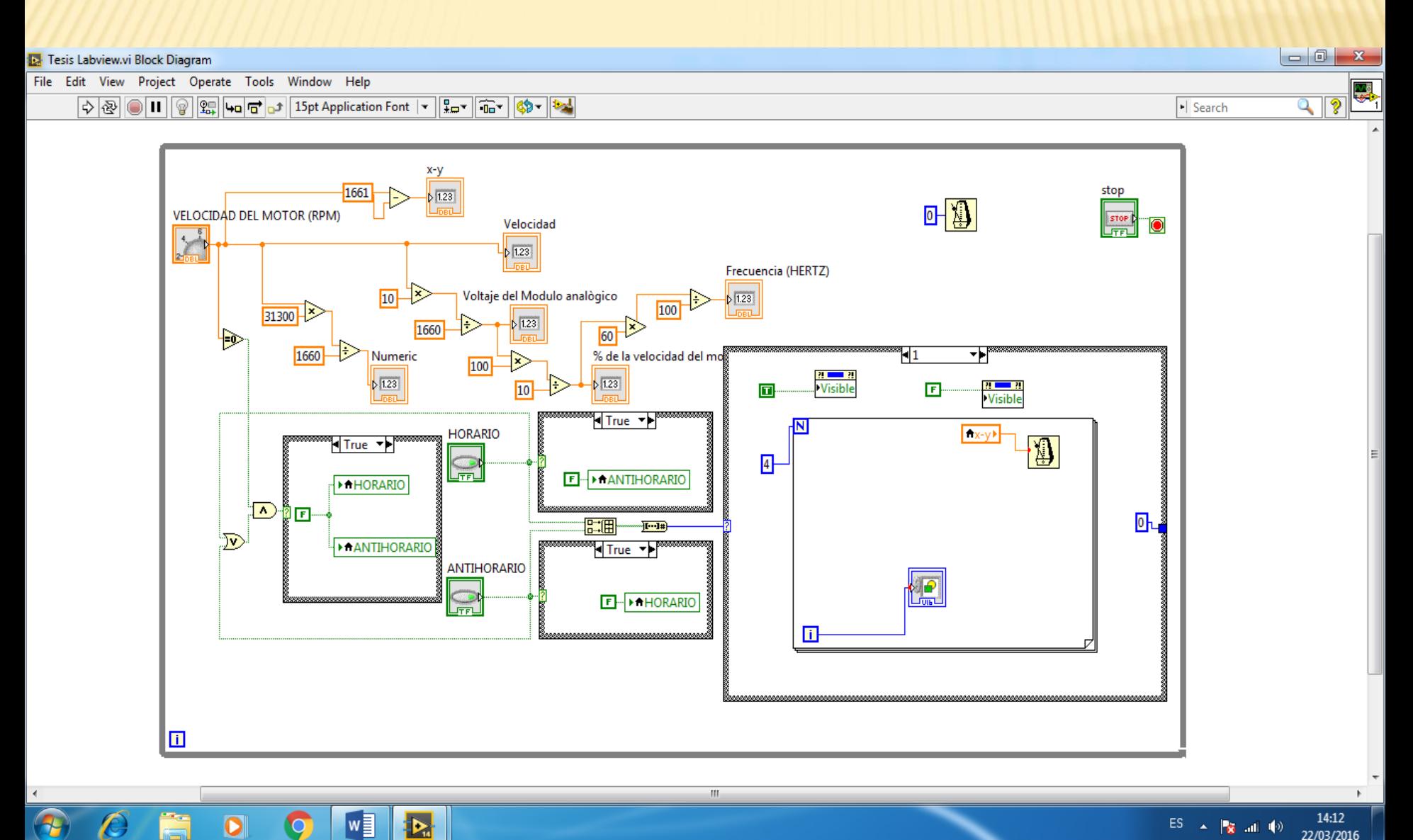

 $\circ$ 

#### 14:12<br>22/03/2016

# **Conclusión.**

 Se implementó un HMI para el control de velocidad de un motor trifásico empleando un PowerFlex 4 que debe ser configurado de acuerdo a los datos establecidos por el fabricante y a los datos determinados en la placa del motor, un MicroLogix 1100 y el software Labview que ayudara a visualizar y controlar los valores necesarios para el control del motor, los mismos que servirán para realizar prácticas relacionadas al control industrial y la automatización.

# **Recomendaciones.**

- Revisar las especificaciones y características de cada equipo para realizar una correcta conexión entre los equipos antes de alimentar a los dispositivos con voltaje.
- Para la comunicación de los dispositivos con la PC verificar que las direcciones IP sean las correctas, asignando diferentes direcciones IP (Protocolo de Internet) tanto para el MICROLOGIX 110 como para la PC para que el software permita la comunicación.